インターネットでの貸出更新方法 

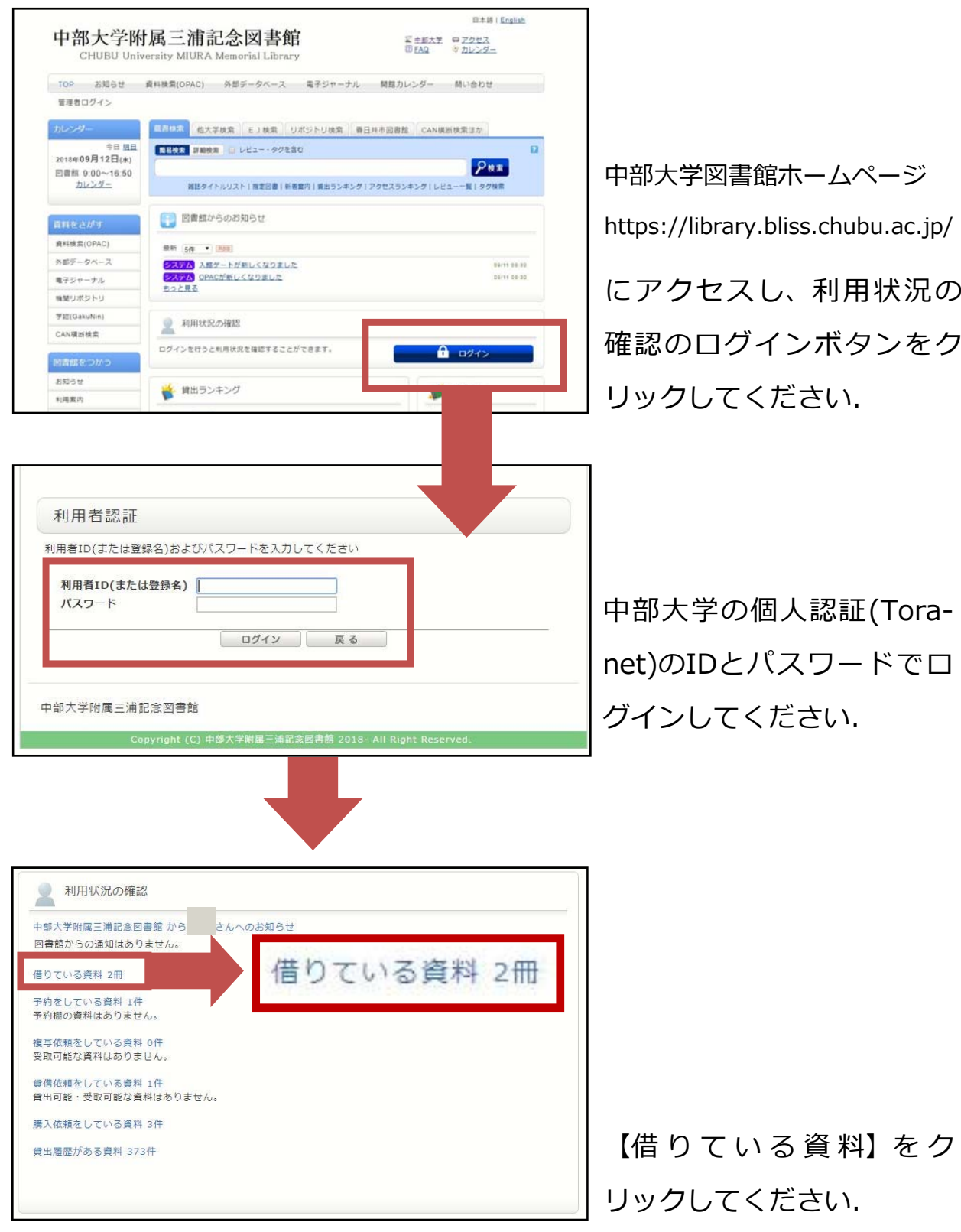

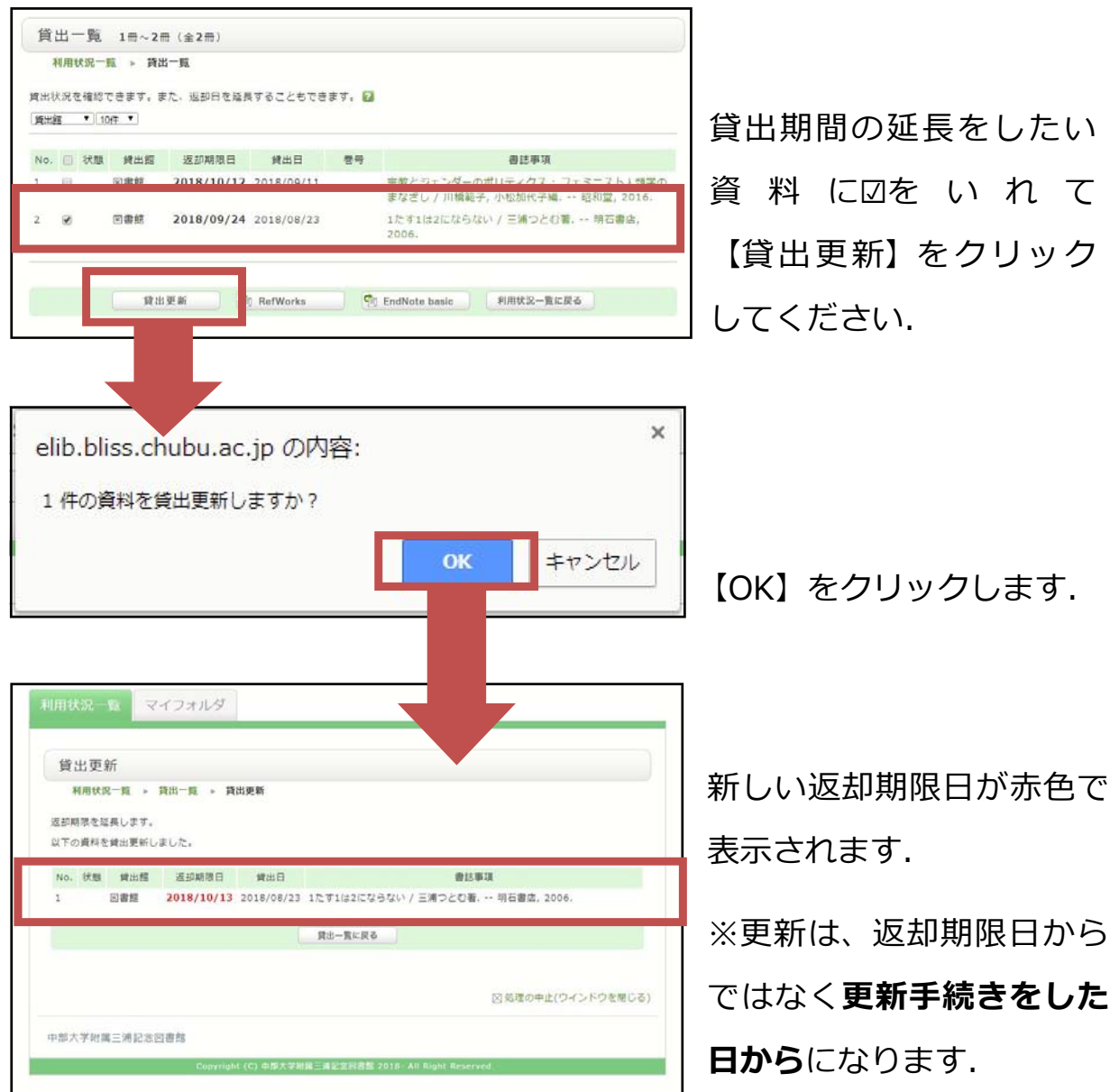

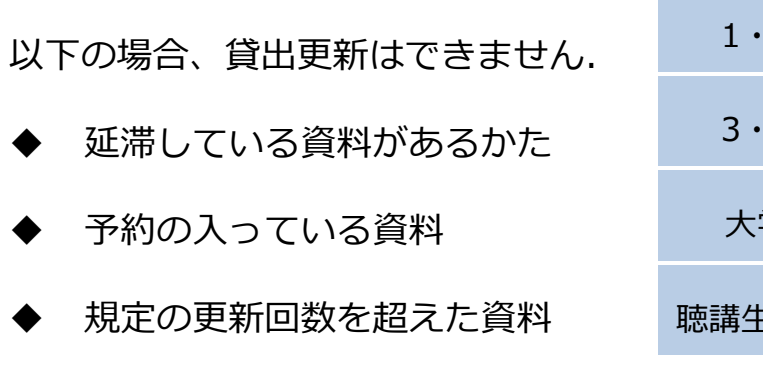

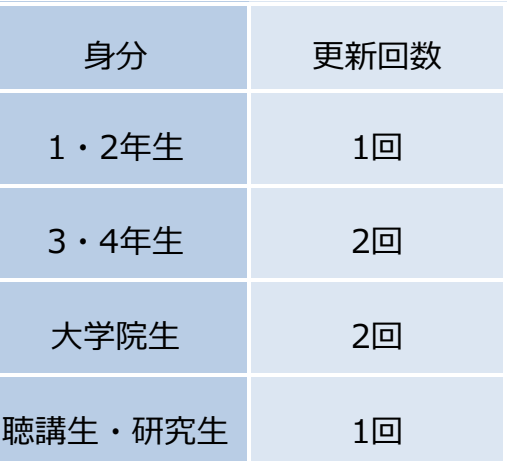